## SAP ABAP table RSLBCT C\_GEN {ERMA Stock Ledger: General Settings}

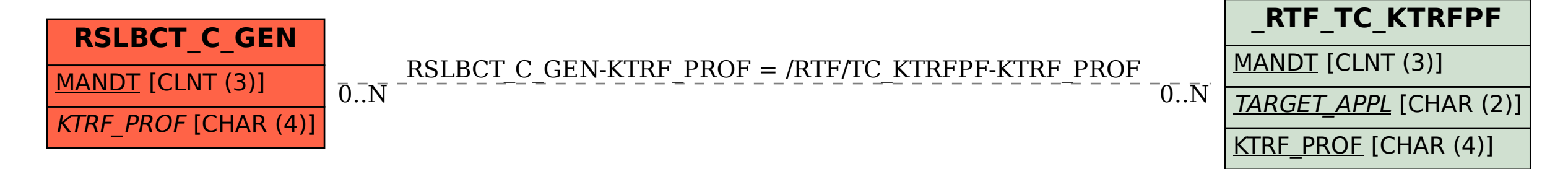